# **UNIVERSIDADE FEDERAL DO PARANÁ CURSO DE ESPECIALIZAÇÃO PARA PROFESSORES DE MATEMÁTICA**

**FELIPE LUIZ PALUCOSKI**

# **SISTEMA PARA COLETA DE DADOS DO CORPO DOCENTE DO DEPARTAMENTO DE MATEMÁTICA DA UFPR**

**CURITIBA 2009**

# **FELIPE LUIZ PALUCOSKI**

# **SISTEMA PARA COLETA DE DADOS DO CORPO DOCENTE DO DEPARTAMENTO DE MATEMÁTICA DA UFPR**

MONOGRAFIA APRESENTADA COMO REQUISITO PARCIAL À CONCLUSÃO DO<br>CURSO DE ESPECIALIZAÇÃO PARA CURSO DE ESPECIALIZAÇÃO PROFESSORES DE MATEMÁTICA, SETOR DE CIÊNCIAS EXATAS, UNIVERSIDADE FEDERAL DO PARANÁ - UFPR.

**ORIENTADOR: PROFª. DRA. ELIZABETH WEGNER KARAS**

**CURITIBA 2009**

# **TERMO DE APROVAÇÃO**

# **FELIPE LUIZ PALUCOSKI**

# **SISTEMA PARA COLETA DE DADOS DO CORPO DOCENTE DO DEPARTAMENTO DE MATEMÁTICA DA UFPR**

Monografia aprovada como requisito parcial para obtenção do título de Especialista no Curso de Especialização para Professores de Matemática, Setor de Ciências Exatas da Universidade Federal do Paraná, pela seguinte banca examinadora:

Orientadora: Profª. Dra. Elizabeth Wegner Karas Departamento de Matemática, UFPR

> Prof. Dr. Arinei Carlos Lindbeck da Silva Departamento de Matemática, UFPR

> > Curitiba, novembro de 2009.

# **RESUMO**

Organizar dados de uma coleta de informações, pode demandar muito tempo e mão-de-obra para ser executada. Dispondo de um software para realizar essa coleta e organizar estas informações, reduz-se a margem de erros durante a escolha por parte do corpo docente. Utilizando métodos de programação linear podemos utilizar equações para maximizar a distribuição das turmas aos professores, equações essas que utilizam informações geradas pelo software de coleta de dados. Tendo assim uma melhor distribuição das aulas aos professores.

**Palavras-chave:** Problema de Otimização, Software.

# **SUMÁRIO**

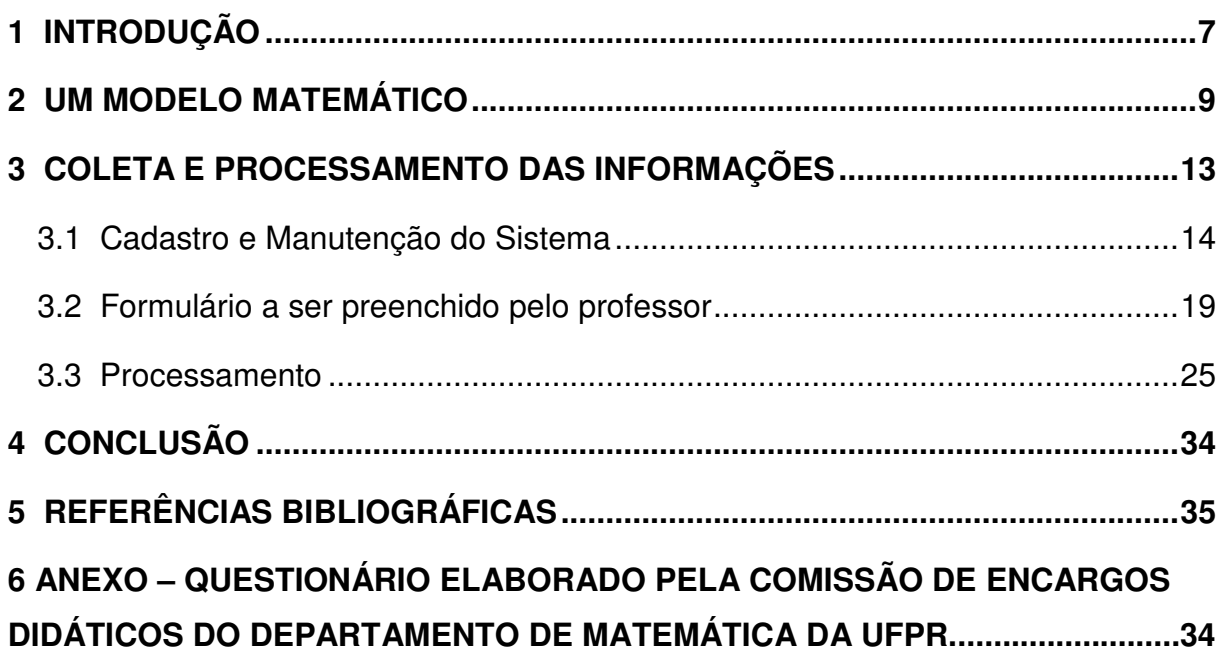

# **1 INTRODUÇÃO**

As instituições de ensino precisam a cada período letivo elaborar os horários das aulas alocando um professor por turma e de modo que nenhuma turma fique sem professor. Em alguns casos os horários das disciplinas são fixados, em outros os professores atendem em horário fixo aquela instituição. Há ainda situações em que tudo está em aberto.

 Dependendo do número de turmas, do número de professores e das restrições impostas em função dos horários, o trabalho de distribuição dos encargos didáticos aos professores pode ser árduo e dependendo de como é feito pode gerar uma grande insatisfação para os professores, alunos e para a própria instituição.

 O objetivo deste trabalho é elaborar um sistema de coleta de dados dos horários e preferência dos professores e de processamento destes dados de forma a poder fazer esta distribuição de modo automatizado.

 Este trabalho insere-se num projeto em que participam os professores Ademir Alves Ribeiro, Arinei Carlos Lindbeck da Silva, Elizabeth Wegner Karas e os alunos da graduação Priscila Savulski Ferreira, Karla C. Arsie, Jeferson Diniz Iniesta e Murilo Mello de Carvalho. O objetivo do projeto é fazer a distribuição das turmas aos professores do Departamento de Matemática da Universidade Federal do Paraná – UFPR.

 O Departamento de Matemática oferta a cada semestre cerca de 40 disciplinas distribuídas em cerca de 110 turmas para diversos cursos. Cada disciplina ofertada deve ser ministrada por um único professor em horários préestipulados, onde a escolha dessas disciplinas é feita pelos professores do departamento de matemática, respeitando sempre as restrições de horários de cada professor. Para este procedimento de escolha das turmas pelos professores, é necessário que os mesmos estipulem suas restrições de horários em que não poderiam ministrar as aulas.

 O procedimento de efetuar a coleta das informações é feita atualmente através do preenchimento de um formulário pelos professores, onde informam suas restrições, e logo em seguida o código e turma da disciplina que pretende ministrar informando sempre a sua ordem de preferência, variando de 1ª a 5ª opção. O acúmulo de formulários de papel torna-se grande, e pouca mão-de-obra para organizá-los e fazer análise das escolhas, torna o trabalho de distribuição das aulas complicado que demanda muito tempo para ser finalizado. Além disso o preenchimento manual dos formulário resulta em dados inconsistentes. Não raro, um professor escolhe turmas justamente em horários que este professor diz não poder assumir encargos didáticos.

 Neste trabalho desenvolvemos um sistema para coletar as informações dos docentes de forma automatizada. O preenchimento do formulário passa a ser através de uma página da internet. Isto facilita ao professor e à comissão e encargos didáticos que podem acessar o formulário de qualquer computador, além de reduzir consideravelmente a incompatibilidade das informações fornecidas pelos professores.

 Além da coleta o sistema processa a informação gerando as matrizes e formulários necessários para distribuição das turmas também de forma automática.

 Para tanto foi construído um modelo matemático que procura maximizar a satisfação dos professores respeitando as suas escolhas de turmas e seus horários de impossibilidade de assumir encargos didáticos e de modo que todas as turmas sejam atendidas por um professor. O modelo matemático é descrito brevemente no Capítulo 2 e foi sugerido na monografia [4] de conclusão do curso de Matemática Industrial desta Universidade da aluna Priscila Savulski ferreira.

 O modelo matemático resultante recai num problema de programação linear binário [2] e foi resolvido no LINGO (Sistema para otimização de problemas de programação linear) [5].

 O Capítulo 3 descreve uma parte importante do nosso trabalho que é a coleta de dados para alimentar o sistema. O Departamento de Matemática fornece ao sistema o nome e regime de trabalho de cada professor, bem como o horário das turmas que precisam ser assumidas.

 Posteriormente cada professor acessa o sistema para informar os horários que não pode ministrar aulas e fazer a seleção das turmas que prefere assumir.

 A linguagem de programação utilizada para desenvolver o sistema foi o PHP 5.0 [6], cuja sigla vem do inglês "Hypertext Preprocessor". É uma linguagem muito utilizada para mesclar códigos dinâmicos junto com o código HTML. O PHP torna uma página de internet dinâmica, podendo atualizar dados instantaneamente dentro de uma Home Page.

 Descrevemos também no Capítulo 3 o gerenciamento do banco de dados de forma a subsidiar a resolução do problema de programação linear inteira do modelo matemático proposto em [4].

 Finalmente apresentamos algumas conclusões sobre a realização deste trabalho.

## **2 UM MODELO MATEMÁTICO**

 A distribuição das aulas de forma manual é um trabalho árduo que demanda tempo e que normalmente gera insatisfação por parte dos professores.

 Para agilizar tal processo foi sugerido em [4] um modelo matemático que procura maximizar a satisfação dos professores. O modelo apresentado é um problema de programação linear inteira [2].

Discutimos abaixo este problema.

Considere inicialmente os seguintes conjuntos:

$$
\mathcal{P} = \{1, 2, ..., P\};
$$
  
\n
$$
\mathcal{F} = \{1, 2, ..., T\};
$$
  
\n
$$
\mathcal{H} = \{1, 2, ..., H\};
$$
  
\n
$$
\mathcal{D} = \{1, 2, ..., D\}
$$

onde:

P é a quantidade de professores.

T é a quantidade de turmas.

H é a quantidade de horas diárias em que são ministradas aulas.

D é a quantidade de dias letivos semanais.

No caso do Departamento de Matemática da UFPR, P vale cerca de 40, T vale cerca de 110. Como as aulas iniciam às 07h30 e se estendem até as 23h30, H vale 16. Como são ministradas aulas de segunda a sexta-feira, temos D igual a 5.

A variável de decisão consiste em decidir se o professor  $p \in \mathcal{P}$ , deve assumir ou não a turma t  $\in \mathcal{J}$ , ou seja

$$
x: \mathcal{P} \times \mathcal{F} \rightarrow \{0, 1\}
$$

$$
X(p,t) = \begin{cases} 1, se & \text{or } p \text{, assume a turna } t. \\ 0, case & \text{contrário} \end{cases}
$$

# **DADOS DE ENTRADA**

Os dados de entrada são:

**(a)** matriz E, de dimensão P x T, de pesos relativos às preferências de cada professor  $p \in \mathcal{P}$  pela turma  $t \in \mathcal{I}$ . Assim o termo e(p,t) da matriz E é:

$$
e(p,t) = \begin{cases} 5, se aturma t & 6 uma das 12 escolhas do prof.p \\ 4, se aturma t & 6 uma das 22 escolhas do prof.p \\ 3, se aturma t & 6 uma das 32 escolhas do prof.p \\ 5, se aturma t & 6 uma das 42 escolhas do prof.p \\ 0, caso contrário \end{cases}
$$

 Observe que cada linha da matriz corresponde às escolhas de um professor. Apresentamos abaixo um exemplo:

$$
E = (e_{\text{pt}})P \times T = \begin{pmatrix} 0 & 5 & 3 & 0 & 5 & 0 & 1 & 2 & \dots & 0 \\ 1 & 1 & 0 & 0 & 2 & 5 & 0 & 0 & \dots & 3 \\ \vdots & \vdots & \vdots & \vdots & \vdots & \vdots & \vdots & \vdots & \vdots \\ 1 & 1 & 5 & 0 & 0 & 0 & 0 & 4 & \dots & 5 \end{pmatrix}
$$

 No exemplo observamos que o professor correspondente à primeira linha tem preferência pelas turmas correspondentes às colunas 2 e 5. Por outro lado o segundo professor prefere ministrar a turma correspondente à sexta coluna. A turma da coluna 2 seria uma 5ª opção para o segundo professor.

**(b)** Matriz com o horário de todas as turmas é uma matriz de dimensão T x H x D cujos termos HT(t,h,d) pertence ao conjunto {0,1} assim definidos:

$$
HT(t, h, d) = \begin{cases} 1, se aturma t tiver aula no dia d e hora h \\ 0, caso contrário \end{cases}
$$

 Note que a matriz HT é "espacial" no sentido que a cada turma t corresponde uma matriz plana no sentido que normalmente uma matriz é definida. Cada coluna dessa matriz corresponde a um dia da semana. Assim no exemplo:

$$
HT = (ht_{\text{chd}})T x H x D = \begin{pmatrix} 1 & 0 & 1 & 0 & 0 \\ 1 & 0 & 1 & 0 & 0 \\ 0 & 0 & 0 & 0 & 0 \\ 0 & 0 & 0 & 0 & 0 \\ 0 & 0 & 0 & 0 & 0 \\ \vdots & \vdots & \vdots & \vdots & \vdots \\ 0 & 0 & 0 & 0 & 0 \end{pmatrix}
$$

a turma em questão tem aulas às segundas e quartas-feiras nos dois primeiros horários, ou seja, das 07h30 às 09h30.

**(c)** Matriz com a carga mínima e máxima de cada professor, conforme seu contrato. A matriz HmM tem dimensão P x 2. Cada linha corresponde a um professor. Na primeira coluna temos o número mínimo de horas semanais que o professor deve assumir e na segunda coluna, o número máximo. Assim cada termo dessa matriz é definido por:

 $HmM(p, i) = \begin{cases} quant. de hrs mtn., se i = 1 \\ quant. de hrs max., se i = 2 \end{cases}$ 

### **Função Objetivo**

A função objetivo do problema de otimização corresponde à maximização da satisfação dos professores, ou seja, o objetivo é distribuir as turmas de acordo com as escolhas de preferência dos professores:

$$
Max \sum_{p=1}^p \sum_{t=1}^T e(p,t) * x(p,t).
$$

onde o termo e(p,t) da matriz E contém informação sobre o peso que o professor p da à turma t relativo à sua preferência.

### **Restrições**

No entanto algumas restrições devem ser respeitadas:

**(a)** Máximo de aulas diárias.

 Pelas normas cada professor pode lecionar no máximo 6 horas por dia, assim para dados  $p \in \mathcal{P} e \, d \in \mathcal{D}$ , temos que:

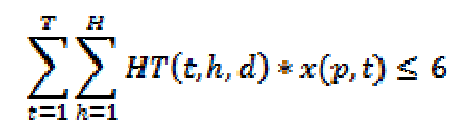

**(b)** Cada professor pode lecionar somente uma turma no mesmo horário, ou seja, o professor não pode lecionar duas ou mais turmas ao mesmo tempo, o que é representado matematicamente pela restrição:

$$
\sum_{t=1}^T HT(t,h,d)*x(p,t) \leq 1
$$

onde a HT é a matriz com horário de todas as turmas e foi discutida anteriormente.

**(c)** Cada turma deve ser atendida por um e somente um professor. Tal restrição é dada para cada t  $\in \mathcal{F}$  por:

$$
\sum_{p=1}^p x(p,t)=1
$$

**(d)** Carga Horária Compatível. A carga horária semanal de cada professor deve ser coerente com seu contrato. Assim para cada professor  $p \in \mathcal{P}$  temos as restrições:

$$
\sum_{t=1}^T \sum_{h=1}^H \sum_{d=1}^D HT(t, h, d) * x(p, t) \geq HmM(p, 1)
$$

$$
\sum_{t=1}^T \sum_{h=1}^H \sum_{d=1}^D HT(t, h, d) * x(p, t) \leq HmM(p, 2)
$$

**o**nde HT é a matriz com o horário das turmas e HmM é a matriz que contém a informação sobre o número mínimo e máximo de horas semanais que um professor pode assumir.

 O capítulo a seguir discute como gerar os dados das matrizes E, HT e HmM de forma automática.

### **3 COLETA E PROCESSAMENTO DAS INFORMAÇÕES**

Neste capítulo apresentamos inicialmente a maneira atual de como a coleta das informações referentes aos docentes é realizada no Departamento de Matemática da UFPR. Em seguida apresentamos a proposta implementada neste trabalho que consiste do preenchimento de um formulário on-line.

Atualmente a coleta das informações de restrições de horários e preferência de turmas que o professor pretende ministrar, é feita através do preenchimento de um formulário que a comissão de encargos didáticos prepara. Neste formulário (ver Anexo 01) os professores devem preencher com um "X" os horários em que não estão disponíveis para dar aulas e também preencher com o código das turmas, classificando de 1ª a 5ª opção que pretende ministrar.

 No modelo que é feito hoje, o formulário limita o professor a deixar como sua primeira opção somente uma disciplina em várias turmas, o que não seria totalmente viável para a comissão que distribui as turmas aos professores.

 É comum também ocorrer inconsistências nas informações fornecidas pelos docentes. Não raro um professor escolhe turmas justamente em horários que ele acabara de assinalar que não podia assumir encargos didáticos.

 A dificuldade de coletar e organizar os dados fez com que fosse desenvolvido um sistema on-line para a coleta dessas informações.

A linguagem utilizada para o desenvolvimento foi o PHP 5.0 [6] onde a sintaxe assemelha-se muito com a linguagem C e C++ de programação, utilizando o programa Adobe Dreamweaver CS4 [1], como front-end para desenvolvimento do software e WampServer [7] como servidor local para poder processar as rotinas em PHP.

PHP, que tem como significado *Hypertext Preprocessor*, é uma linguagem de programação muito utilizada para mesclar códigos dinâmicos junto com o código HTML. O PHP torna uma página de internet dinâmica, podendo atualizar dados instantaneamente dentro de uma Home Page.

 A linguagem é composta por código de funções pré programadas que facilitam consultas a banco de dados. Torna-se interessante o uso do PHP, por sua facilidade em programar e pelo fato de ser uma linguagem gratuita para se trabalhar, não onerando assim qualquer custo a instituições que utilizá-la.

 O sistema programado em linguagem PHP junto com o banco de dados Mysql resultou em uma ferramenta que visa facilitar a coleta de informações do corpo docente tais como, restrições de horários e escolhas das turmas em que cada professor prefere lecionar.

 A implementação da ferramenta de coleta, não atende somente aos professores e sim também à comissão de professores que fazem a distribuição de turmas aos professores, junto ao Departamento de Matemática da UFPR.

 Um dos objetivos deste sistema é agilizar o processo de coleta de informações referente à restrições dos professores quanto aos horários em que ele não pode ministrar aula e em seguida disponibilizar somente as disciplinas em que este professor, de acordo com suas restrições, poderá dar aula.

 Com os filtros de horários do professor já inseridos no sistema, tem aí como o sistema filtrar somente as turmas em que este professor poderá dar aula, facilitando assim ao professor as suas escolhas.

 Tendo todos esses dados no sistema, de restrições de cada professor e as suas turmas em que tem preferência para lecionar, o sistema tem como objetivo auxiliar também o processamento destas informações, que através de arquivos com a extensão TXT, informa ao modelo matemático discutido no capítulo anterior os dados em que se deve trabalhar para distribuir as aulas de acordo com os pesos e preferências de cada professor.

As funcionalidades do sistema estão separados em módulos específicos:

(a) Cadastro: de professores, logins, turmas e disciplinas.

(b) Formulário a ser preenchido pelos professores: tela de login, registro de restrições de horários e escolha de turmas.

(c) Processamento: gerador de arquivos TXT.

Descrevemos a seguir cada um destes módulos:

### **3.1 Cadastro e Manutenção do Sistema**

Para que o sistema esteja sempre atualizado com informações de novas turmas e novos professores é disponibilizado um acesso de login e senha para que um operado máster possa estar fazendo esta manutenção. O acesso máster libera ao usuário um menu diferenciado com as opções para CADASTRO DE PROFESSORES, CADASTRO DE DISCIPLINAS, CADASTRO DE LOGINS,

GERADOR DE ARQUIVOS TXT e MANUTENÇÃO. A Figura 01 mostra a tela de um operador máster, com o menu personalizado de acordo com o que foi cadastrado e selecionado para este operador.

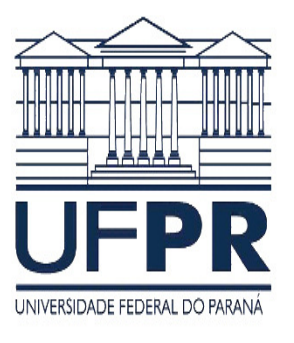

Distribuição de disciplinas para professores do dpto. de matemática da UFPR. Desenvolvido por Felipe Luiz Palucoski Projeto orientado por. Prof. Dr.º Ademir Alves Ribeiro, Prof. Dr.º Arinei Lindbeck e Prof. Dr.ª Elizabeth Wegner Karas Colaboradores: Priscila Savulski Ferreira, Karla C. Arsie, Jeferson Diniz Iniesta e Murilo Mello de Carvalho

Tela principal, escolha uma das opções abaixo.

Cadastro de professores Cadastro de logins Cadastro de disciplinas Cadastro de restrições Cadastro de aulas Manutenção Gerar Arquivos FIGURA 01 - TELA DO OPERADOR MÁSTER.

# **Cadastro de Professores**

O cadastro de professores é composto pelos campos, nome do professor, telefone, nº mínimo e máximo de aulas semanais que o professor pode e deve assumir, login e senha de acesso ao sistema (Figura 02). Ao efetuar o cadastro do professor, automaticamente é registrado um login e senha para este usuário, sem que o operador máster necessite ir até a tela de cadastro de login e senha e faça manualmente o cadastro do login para o professor que está sendo registrado no momento.

 Caso o sistema tente fazer o cadastro de um novo usuário que já esteja cadastro no sistema, ele avisará que o login informado já esta inserido no banco de dados do sistema e assim bloqueado o cadastro para logins repetidos dentro do sistema, evitando assim uma possível repetição de cadastro. A Figura 03 mostra o erro caso tente efetuar o registro na tabela de banco de dados de logins.

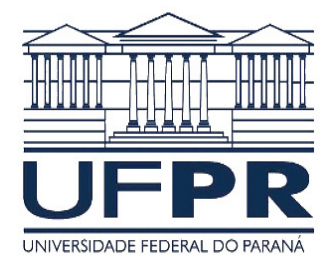

### Projeto para monografia, distribuição de carga horária de professores da UFPR.

Desenvolvido por Felipe Luiz Palucoski

Projeto orientado por: Prof. Dr.º Ademir Alves Ribeiro, Prof. Dr.º Arinei Lindbeck e Prof. Dr.ª Elizabeth Wegner Karas

Projeto para monografia, distribuição de carga horária de professores da UFPR.

Projeto orientado por: Prof. Dr.º Ademir Alves Ribeiro, Prof. Dr.º Arinei Lindbeck e Prof. Dr.ª Elizabeth Wegner Karas Colaboradores: Priscila Savulski Ferreira, Karla C. Arsie, Jeferson Diniz Iniesta e Murilo Mello de Carvalho,

Colaboradores: Priscila Savulski Ferreira, Karla C. Arsie, Jeferson Diniz Iniesta e Murilo Mello de Carvalho,

Cadastro de professores

Desenvolvido por Felipe Luiz Palucoski

Cadastro de professores

#### PREENCHA TODOS OS CAMPOS PARA EFETUAR O CADASTRO.

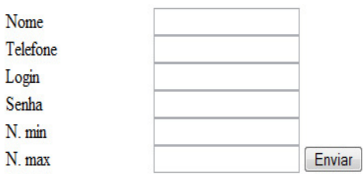

#### FIGURA 02 - CADASTRO DE PROFESSORES.

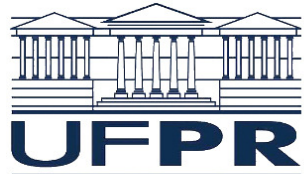

UNIVERSIDADE FEDERAL DO PARANÁ LOGIN JÁ CADASTRADO, TENTE OUTRO.

PREENCHA TODOS OS CAMPOS PARA EFETUAR O CADASTRO.

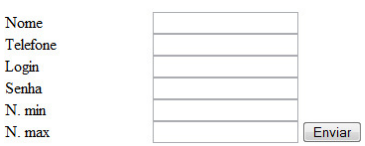

FIGURA 03 - CADASTRO DE PROFESSORES, COM AVISO DE LOGIN JÁ EXISTENTE.

### **Cadastro de Logins**

 Para que seja efetuado novos cadastros de acesso ao sistema, o aplicativo dispõe de um módulo específico para que seja efetuado novos cadastros de logins, tanto para acessos do tipo máster quanto para tipos de acesso limitados a apenas uma tela do sistema ou até mesmo para um professor. A tela contém campos para poder personalizar o menu de acesso ao sistema, dentre as opções se faz necessário informar um login e senha para acesso, e marcar as opções cuja novo operador poderá acessar o sistema (Figura 04).

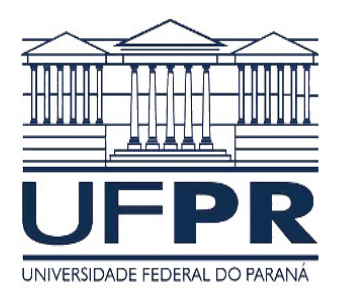

Distribuição de disciplinas para professores do dpto. de matemática da UFPR. Desenvolvido por Felipe Luiz Palucoski Projeto orientado por: Prof. Dr.º Ademir Alves Ribeiro, Prof. Dr.º Arinei Lindbeck e Prof. Dr.ª Elizabeth Wegner Karas Colaboradores: Priscila Savulski Ferreira, Karla C. Arsie, Jeferson Diniz Iniesta e Murilo Mello de Carvalho Cadastro de logins.

Login Senha Confirme a senha E-mail

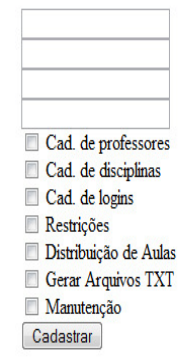

FIGURA 04 - CADASTRO DE LOGINS PARA ACESSO AO SISTEMA.

### **Cadastro de Turmas**

A cada semestre letivo o departamento precisa cadastrar as disciplinas que serão ofertadas indicando o código da disciplina, nome da disciplina, carga horária, turma, curso e o horário em que se iniciam as aulas (Figura 05). Caso no ato do cadastro já exista uma disciplina cadastrada com o código e turma informado, o sistema emitirá uma mensagem alertando sobre a existência desta turma para esta disciplina, e assim questionando se desejaria alterar alguma informação no cadastro, ou excluir a disciplina do banco de dados (Figura 06).

 O número de turmas cadastradas corresponde ao número T de turmas que o departamento assumirá naquele semestre. O cadastro de turmas permite gerar a matriz HT de horários de todas as turmas.

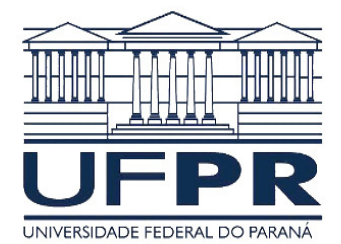

### Distribuição de disciplinas para professores do dpto. de matemática da UFPR.

Desenvolvido por Felipe Luiz Palucoski

Projeto orientado por: Prof. Dr.º Ademir Alves Ribeiro, Prof. Dr.º Arinei Lindbeck e Prof. Dr.ª Elizabeth Wegner Karas Colaboradores: Priscila Savulski Ferreira, Karla C. Arsie, Jeferson Diniz Iniesta e Murilo Mello de Carvalho

Cadastro de disciplinas

Para inserir uma nova turma informe: CÓDIGO DA DISCIPLINA, TURMA, CARGA HORÁRIA, CURSO e DISCIPLINA

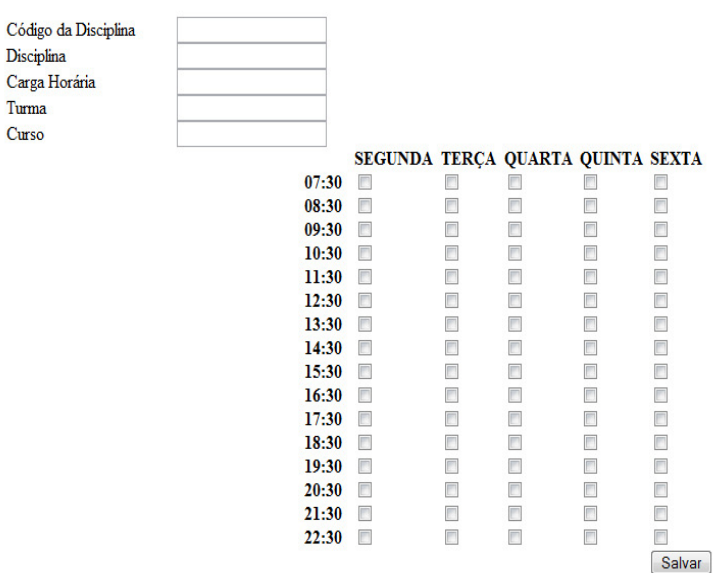

#### FIGURA 05 - CADASTRO DE DISCIPLINAS

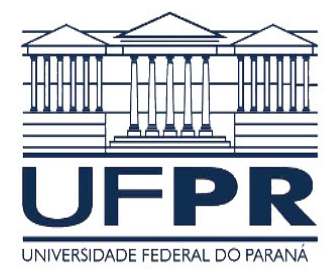

Desenvolvido por Felipe Luiz Palucoski Projeto orientado por: Prof. Dr.º Ademir Alves Ribeiro, Prof. Dr.º Arinei Lindbeck e Prof. Dr.ª Elizabeth Wegner Karas Colaboradores: Priscila Savulski Ferreira, Karla C. Arsie, Jeferson Diniz Iniesta e Murilo

Cadastro de disciplinas

## ATENÇÃO, A DISCIPLINA E TURMA INFORMADA JÁ ESTA EM NOSSO BANCO DE DADOS.

CLIQUE NA OPÇÃO INFORMADA ABAIXO.

PARA EXCLUIR. CLIQUE AQUI PARA ALTERAR O CADASTRO. CLIQUE AQUI PARA CANCELAR E RETORNAR AO CADASTRO DE DISCIPLINAS. CLIQUE AQUI

# FIGURA 06 - QUESTIONAMENTO QUANTO A JÁ EXISTÊNCIA DA TURMA INFORMADA PARA A DISCIPLINA.

# **3.2 Formulário a ser preenchido pelo professor**

 Tendo sido realizado o cadastro de todos os professores e de todas as turmas que o departamento deve assumir naquele semestre, cada professor deverá acessar o sistema para fornecer os horários em que ele não pode ministrar aulas e fazer suas opções de escolhas das turmas que ele prefere assumir naquele semestre.

A tela inicial do sistema, é uma tela onde deverá ser informado o login e senha do usuário, onde essa senha auto-identificará o usuário como professor ou qualquer outro usuário que possa vir a utilizar o sistema. Este login e senha devem ser elaboradas por um operador máster, que viabilizará o acesso ao professor durante o seu cadastro no sistema. A Figura 07 mostra a tela inicial do sistema e como devem ser preenchidos os campos para acesso.

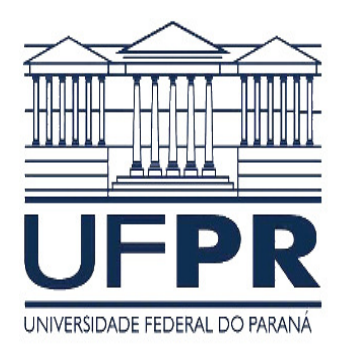

Desenvolvido por Felipe Luiz Palucoski

Projeto orientado por: Prof. Dr.º Ademir Alves Ribeiro, Prof. Dr.º Arinei Lindbeck e Prof. Dr.ª Elizabeth Wegner Karas Colaboradores: Priscila Savulski Ferreira, Karla C. Arsie, Jeferson Diniz Iniesta e Murilo Mello de Carvalho

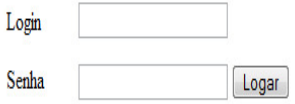

FIGURA 07 – TELA DE ACESSO AO SISTEMA

# **Cadastro de Restrições de Horários**

 O cadastro das restrições está relacionado ao formulário que deverá ser preenchido por cada professor com os horários em que este professor não pode assumir encargos didáticos e com as turmas que prefere assumir.

A tela de cadastro de restrições é acessada somente por login referente a um professor. Operadores máster não acessam essa tela por motivos de segurança ao sistema, ou seja, para evitar que sejam inseridas restrições de usuários não correspondentes a um professor, que possam vir a causar problemas de processamento quando o sistema de otimização processar os arquivo gerados pelo sistema. A Figura 08 mostra a tela inicial para o preenchimento das restrições do professor, onde o mesmo deverá marcar os horários em que ele não poderá ministrar qualquer aula.

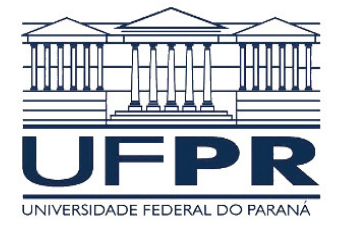

Desenvolvido por Felipe Luiz Palucoski

Projeto orientado por: Prof. Dr.º Ademir Alves Ribeiro, Prof. Dr.º Arinei Lindbeck e Prof. Dr.ª Elizabeth Wegner Karas

Colaboradores: Priscila Savulski Ferreira, Karla C. Arsie, Jeferson Diniz Iniesta e Murilo Mello de Carvalho

Cadastro de restrições

PROFESSOR LOGADO: ADEMIR

Selecione os horários em que NÃO pode dar aula.

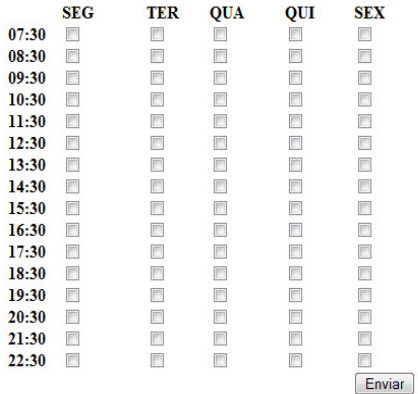

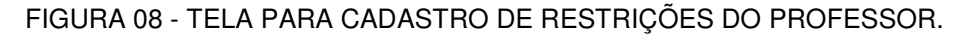

A seguir, a Figura 09, mostra como ficaria o preenchimento de um determinado professor que optou por não ministrar qualquer disciplina que se inicia após as 17h30min.

Desenvolvido por Felipe Luiz Palucoski

Cadastro de restrições

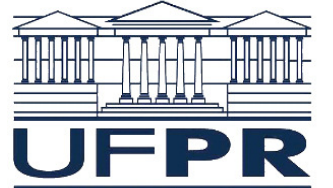

UNIVERSIDADE FEDERAL DO PARA

PROFESSOR LOGADO: ADEMIR

Selecione os horários em que NÃO pode dar aula.

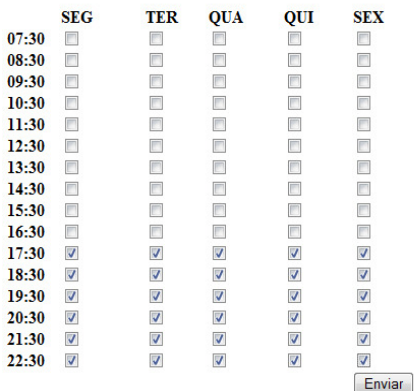

Distribuição de disciplinas para professores do dpto. de matemática da UFPR.

Projeto orientado por: Prof. Dr.º Ademir Alves Ribeiro, Prof. Dr.º Arinei Lindbeck e Prof. Dr.ª Elizabeth Wegner Karas Colaboradores: Priscila Savulski Ferreira, Karla C. Arsie, Jeferson Diniz Iniesta e Murilo Mello de Carvalho

FIGURA 09 - TELA PARA CADASTRO DE RESTRIÇÕES PREENCHIDO.

Outro filtro que o sistema possui é de não deixar prosseguir caso as restrições filtrem menos de 10 turmas para o professor escolher na próxima etapa. A Figura 10 mostra a tela de informação do sistema, para este tipo de erro.

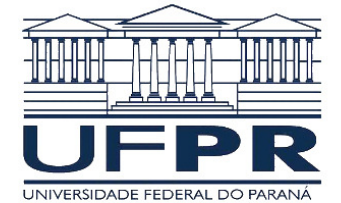

Distribuição de disciplinas para professores do dpto, de matemática da UFPR. Desenvolvido por Felipe Luiz Palucoski Projeto orientado por: Prof. Dr.º Ademir Alves Ribeiro, Prof. Dr.º Arinei Lindbeck e Prof. Dr.ª Elizabeth Wegner Karas Colaboradores: Priscila Savulski Ferreira, Karla C. Arsie, Jeferson Diniz Injesta e Murilo Mello de Carvalho

Erro de processamento.

O número de turmas selecionadas é menor que 10. Retorne e re-faça o cadastro de suas restrições. CLIQUE AQUI PARA VOLTAR.

FIGURA 10 - TELA DE ERRO, PARA SELEÇÕES ABAIXO DE 5 TURMAS.

### **Escolha das turmas**

Tendo o professor preenchido os horários em que não pode ministrar aulas, abrir-se-á uma tela com a listagem de turmas ofertadas pelo departamento. O professor deverá escolher pelo menos cinco turmas indicando a ordem de sua preferência.

De acordo com a tela anterior, esta nova tela para a escolha das aulas, apresenta somente as turmas em que o professor poderá ministrar suas aulas. Ou seja a listagem que o sistema apresenta ao professor é baseada em um filtro de acordo com suas restrições de horários informadas na tela anterior.

 Esta listagem já filtrada facilita em muito a escolha do professor, pois ele não precisa se preocupar em saber se aquela disciplina é viável a ele ou não de acordo com suas restrições de horários.

A Figura 11 apresenta uma tela de preenchimento para o professor especificar se ministra aula em cursos de pós-graduação e se tem realizado pesquisa, além de um campo para enviar alguma mensagem à comissão de encargos didáticos. A Figura 12 apresenta uma amostra das possíveis disciplinas que o professor pode ministrar.

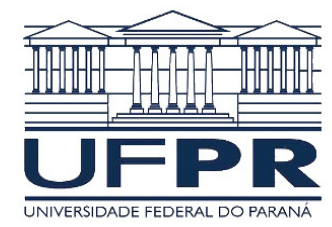

Desenvolvido por Felipe Luiz Palucoski

Projeto orientado por: Prof. Dr.º Ademir Alves Ribeiro, Prof. Dr.º Arinei Lindbeck e Prof. Dr.ª Elizabeth Wegner Karas

Colaboradores: Priscila Savulski Ferreira, Karla C. Arsie, Jeferson Diniz Iniesta e Murilo Mello de Carvalho

Cadastro de aulas

ESCOLHA NO MÍNIMO 5 TURMAS.

MARQUE SUAS PREFERÊNCIAS, SENDO QUE 1 INDICA A MAIOR MAIS DE UMA TURMA E DISCIPLINA PODEM TER A MESMA PREFERÊNCIA.

ZERO INDICA QUE A TURMA NÃO TEM PREFERÊNCIA.

Você ministra ou ministrará aulas em cursos de pós-graduação ligados a este departamento?  $\Box$  Sim . Qual?  $N$ ão

Você é professor pesquisador? Sim <br/> Sim Não

Marque a opção correta para a carga horária. $\circledcirc$ 45<br/>h $\circledcirc$ 60h

Mensagem a comissão:

### FIGURA 11 - INFORMAÇÕES DO PROFESSOR PARA A COMISSÃO.

Professor logado: ADEMIR

|                      | ID OO FIOICSSOL. I |                |                |                |                  |               |     |                        |                                                 |                            |  |  |  |  |  |
|----------------------|--------------------|----------------|----------------|----------------|------------------|---------------|-----|------------------------|-------------------------------------------------|----------------------------|--|--|--|--|--|
| 1                    | $\overline{2}$     | 3 <sup>1</sup> | $\overline{4}$ | 5 <sup>1</sup> |                  | $0$ CODIGO    |     | TURMA DISCIPLINA       | HORÁRIO                                         | <b>CURSO</b>               |  |  |  |  |  |
| $\circledcirc$       | $\odot$            |                | $\odot$        | ⊚              | $\circ$          | <b>CM005</b>  | A   | <b>ÁLGEBRA LINEAR</b>  | seg73, seg83, qua73, qua83,                     | <b>ENG. CIVIL</b>          |  |  |  |  |  |
| $\circledcirc$       | $\odot$            |                | ◉              |                | $\bullet$        | <b>CM005</b>  | в   | ÁLGEBRA LINEAR         | seg73, seg83, qua73, qua83,                     | <b>ENG. CIVIL</b>          |  |  |  |  |  |
| $\circ$              | ◉                  |                | $\odot$        | ◉              |                  | $\odot$ CM005 |     | ÁLGEBRA LINEAR         | seg73, seg83, qua73, qua83,                     | <b>ENG. CIVIL</b>          |  |  |  |  |  |
| $\circledcirc$       | $\odot$            |                | ⊜              |                | $\circledcirc$   | <b>CM005</b>  |     | ÁLGEBRA LINEAR         | seg73, seg83, qua73, qua83,                     | <b>ENG. CIVIL</b>          |  |  |  |  |  |
| $\overline{\bullet}$ | $\odot$            |                | ⊜              |                |                  | $\odot$ CM005 |     | ÁLGEBRA LINEAR         | ter73, ter83, qui73, qui83,                     | FÍSICA D                   |  |  |  |  |  |
| $\circ$              | $\odot$            |                |                |                | $\bullet$        | <b>CM005</b>  |     | ÁLGEBRA LINEAR         | ter73.ter83.qui73.qui83.                        | ENG. CARTOGRÁFICA          |  |  |  |  |  |
| $\circ$              |                    |                | ◉              | ◉              |                  | $\odot$ CM005 | G   | ÁLGEBRA LINEAR         | ter73, ter83, qui73, qui83,                     | ENG. BIOP. BIOT / EN       |  |  |  |  |  |
| $\circ$              |                    |                | ⊜              | ∩              | $\bullet$        | <b>CM005</b>  | н   | ÁLGEBRA LINEAR         | ter73, ter83, qui73, qui83,                     | ENG. PRODUCÃO              |  |  |  |  |  |
| $\overline{\circ}$   | ◉                  |                |                |                | $\bullet$        | <b>CM005</b>  |     | ÁLGEBRA LINEAR         | ter133, ter143, qui133, qui143.                 | ENG. QUÍMICA               |  |  |  |  |  |
| $\circledcirc$       | ⊜                  |                |                | ◉              | $\bullet$        | <b>CM005</b>  |     | ÁLGEBRA LINEAR         | ter133, ter143, qui133, qui143,                 | ENG. ELÉTRICA              |  |  |  |  |  |
| $\circledcirc$       | ◉                  |                |                |                | $\odot$          | <b>CM005</b>  | K   | ÁLGEBRA LINEAR         | ter133, ter143, qui133, qui143,                 | ENG. MECÂNICA              |  |  |  |  |  |
| $\circ$              |                    |                | ∩              | ⊚              | $\bullet$        | <b>CM005</b>  |     | ÁLGEBRA LINEAR         | ter133, ter143, qui133, qui143,                 | LIC. QUÍMICA               |  |  |  |  |  |
| $\circledcirc$       | $\odot$            |                | ⊜              |                | $\bullet$        | <b>CM005</b>  | м   | ÁLGEBRA LINEAR         | ter153, ter163, sex153, sex163,                 | <b>MAT INDUSTRIAL</b>      |  |  |  |  |  |
| $\circledcirc$       | ◉                  |                | $\circledcirc$ | ◉              | $\bullet$        | <b>CM024</b>  | A   | COMPL. DE MATEMÁTICA I | ter73.ter83.ter93.ter103.                       | ADMINISTRACÃO              |  |  |  |  |  |
| $\circ$              |                    |                |                |                | $\circledcirc$   | <b>CM041</b>  | A   | CÁLCULO I              | seg73, seg83, qua73, qua83, sex73, sex83,       | ENG. ELÉTRICA              |  |  |  |  |  |
| $\circledcirc$       | $\odot$            |                | $\odot$        | ◉              |                  | $\odot$ CM041 | ΙB. | <b>CÁLCULO I</b>       | seg73, seg83, qua73, qua83, sex73, sex83,       | ENG. MECÂNICA              |  |  |  |  |  |
| $\circledcirc$       | $\odot$            |                | ⊜              |                | $\odot$          | <b>CM041</b>  |     | CÁLCULO I              | seg73, seg83, qua73, qua83, sex73, sex83,       | ENG. CARTOGRÁFICA/AM       |  |  |  |  |  |
| $\circledcirc$       | $\circ$            |                | $\circ$        | ◉              |                  | $\odot$ CM041 | C.  | <b>CÁLCULO I</b>       | seg73, seg83, qua73, qua83, sex73, sex83,       | <b>ENG. AMBIENTAL</b>      |  |  |  |  |  |
| $\circ$              | ◉                  |                |                |                | $\circledcirc$   | CM041         | ID. | CÁLCULO I              | ter133, ter143, qui133, qui143, sex133, sex143, | MATEMÁTICA/MAT. INDU       |  |  |  |  |  |
| $\circledcirc$       | ◉                  |                | ⊙              |                |                  | $\odot$ CM042 |     | CÁLCULO II             | seg73, seg83, qua73, qua83, sex73, sex83,       | ENG. CARTOGRÁFICA          |  |  |  |  |  |
| $\circledcirc$       |                    |                | Ô              |                | $\bullet$        | <b>CM042</b>  |     | <b>CÁLCULO II</b>      | seg93.seg103.qua93.qua103.sex93.sex103.         | <b>ENG AMBIENTAL/PRODU</b> |  |  |  |  |  |
| $\circledcirc$       | $\odot$            |                | $\odot$        |                | $\bullet$        | <b>CM042</b>  |     | CÁLCULO II             | qua93, qua103, qua113, sex93, sex103, sex113,   | <b>ENG. CIVIL</b>          |  |  |  |  |  |
| $\circ$              |                    |                |                | ∩              | $\ddot{\bullet}$ | <b>CM042</b>  | D   | CÁLCULO II             | qua93, qua103, qua113, sex93, sex103, sex113,   | <b>ENG. CIVIL</b>          |  |  |  |  |  |
| $\circ$              | $\odot$            |                |                | ◉              | $\bullet$        | CM042         |     | <b>CÁLCULO II</b>      | qua93,qua103,qua113,sex93,sex103,sex113,        | <b>ENG. CIVIL</b>          |  |  |  |  |  |
| $\circledcirc$       | ⊜                  |                |                | ⊚              | $\bullet$        | CM042         |     | CÁLCULO II             | qua93, qua103, qua113, sex93, sex103, sex113,   | <b>ENG. CIVIL</b>          |  |  |  |  |  |
| $\circ$              | $\odot$            |                | Ô              |                | $\bullet$        | <b>CM042</b>  | G   | CÁLCULO II             | qua93, qua103, qua113, sex93, sex103, sex113,   | ENG. IND. MAD.             |  |  |  |  |  |
| $\circ$              | $\odot$            |                | $\odot$        | $\circledcirc$ | $\odot$          | <b>CM042</b>  | Ħ   | CÁLCULO II             | seg133, seg143, qua133, qua143, sex133, sex143, | MAT. INDUSTRIAL/ENG.       |  |  |  |  |  |
| $\circledcirc$       | $\odot$            |                | $\odot$        |                | $\odot$          | <b>CM042</b>  |     | CÁLCULO II             | seg133, seg143, qua133, qua143, sex133, sex143, | <b>ENG. QUÍMICA</b>        |  |  |  |  |  |
| $\circ$              | $\circledcirc$     | $\circledcirc$ | $\circledcirc$ | $\odot$        | $\odot$          | <b>CM042</b>  |     | CÁLCULO II             | seg133, seg143, qua133, qua143, sex133, sex143, | ENG. MECÂNICA              |  |  |  |  |  |

FIGURA 12 - AMOSTRA DE DISCIPLINAS POSSÍVEIS PARA O PROFESSOR LOGADO.

Com a listagem já filtrada de acordo com as restrições de horários estipuladas pelo professor, o mesmo irá fazer a escolha das turmas em que prefere ministrar, note que o professor deverá escolher no mínimo cinco turmas. Na Figura 12 a primeira linha e as 6 primeiras colunas da tabela identificam a prioridade de escolha do professor referente a uma turma.

Com a implantação desse sistema, o professor não se limitará a escolher apenas uma disciplina como sua primeira opção, podendo assim a variar suas escolhas com um peso maior. A Figura 13 mostra um exemplo utilizando o sistema, onde o professor selecionou várias disciplinas e várias turmas como sua primeira opção, dando a elas um peso maior na função objetivo do modelo matemático discutido no capítulo anterior.

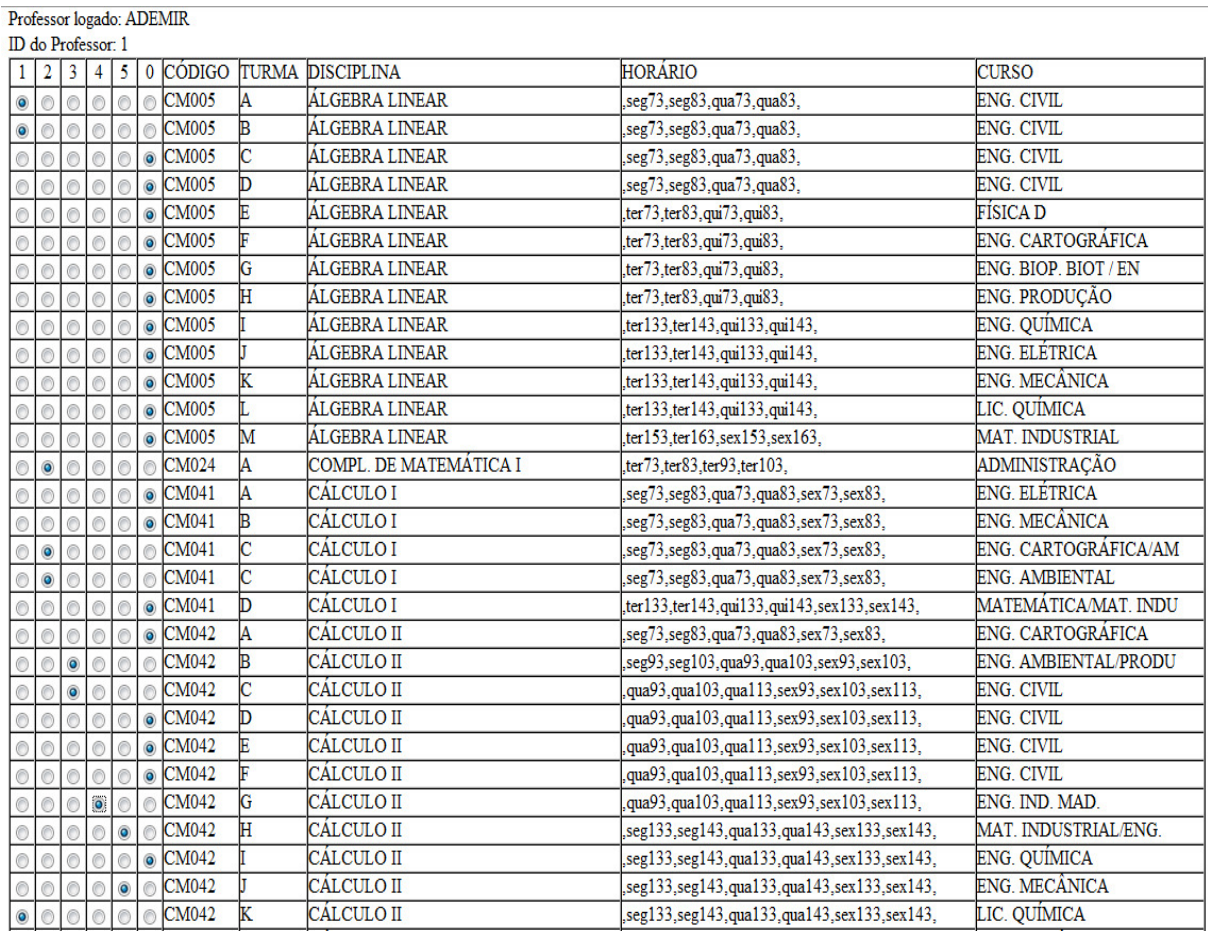

FIGURA 13 - AMOSTRA DE DISCIPLINAS ESCOLHIDAS PELO O PROFESSOR LOGADO.

 De acordo com o exemplo apresentado na Figura 13, o professor prefere lecionar as turmas A e B da CM005 e a turma K da CM042. Estas três turmas têm o grau máximo que de sua preferência e entrarão com peso 5 no modelo matemático discutido no capítulo anterior. Por outro lado, as turmas A da disciplina CM024 e a turma C da disciplina CM041 são sua 2ª opção e entram com peso 4 na matriz de satisfação do professor. As turmas não relacionadas pelo professor entram com peso 0 na matriz de satisfação, o que significa que o modelo matemático poderá atribuir alguma destas turmas ao professor pois estão em horários em que o professor pode assumir turmas. Por outro lado, o sistema evitará de atribuí-las a este

professor visto que não são de sua preferência. O sistema só atribuirá a ele caso isso seja de fato necessário em virtude das escolhas dos demais professores.

Após a conclusão das escolhas, o usuário logado irá clicar em concluir, para que as informações sejam enviadas ao banco de dados para futuras consultas, processamentos e geração de arquivos.

 Para evitar que professores tentem levar vantagem, escolhendo somente uma disciplina com peso máximo, e o modelo matemático distribua essa disciplina a esse professor, o sistema possui uma trava de segurança que não permite que o professor conclua o processo de escolhas se fizer menos de 5 escolhas. A Figura 14 mostra a mensagem que o sistema informa quando ocorre essa situação de menos de 5 escolhas pelo professor.

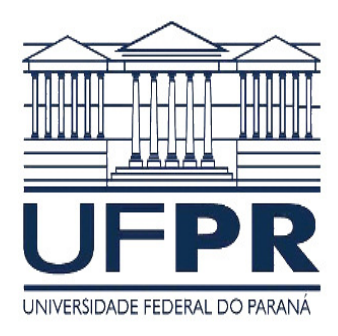

Distribuição de disciplinas para professores do dpto. de matemática da UFPR. Desenvolvido por Felipe Luiz Palucoski Projeto orientado por: Prof. Dr.º Ademir Alves Ribeiro, Prof. Dr.º Arinei Lindbeck e Prof. Dr.ª Elizabeth Wegner Karas Colaboradores: Priscila Savulski Ferreira, Karla C. Arsie, Jeferson Diniz Iniesta e Murilo Mello de Carvalho. Erro de processamento.

O número mínimo de escolhas não foi atingido, retorne e faça no mínimo 5 escolhas.

#### CLIQUE AQUI PARA VOLTAR.

FIGURA 14 - TELA DE ERRO, QUANDO NÃO FOI ATINGIDO 5 ESCOLHAS.

 A partir do preenchimento do formulário por cada professor será gerada a matriz E cuja elemento e(p,t) corresponde ao peso que o professor p deu a turma t durante o preenchimento deste formulário. Se algum professor não acessar o sistema e não preencher o formulário o sistema assumirá peso 5 para todas as disciplinas. Neste caso o sistema poderá atribuir ao professor qualquer uma das turmas, dando igual preferência a qualquer uma delas.

## **3.3 Processamento**

 Discutiremos nessa seção o processamento dos dados do sistema sobre tudo as matrizes de dados necessários para poder resolver o problema de otimização apresentado no Capítulo 2 e os relatório solicitados.

### **Gerar arquivos TXT**

 Módulo do sistema onde o operador máster faz a exportação dos dados coletados no banco de dados para arquivos no formato txt, onde esses arquivos serão processados para resolver o problema de programação linear discutido no capítulo anterior (Figura 15).

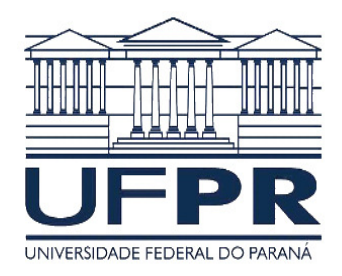

Arquivo Prof.txt gerado com sucesso! Download Arquivo ProfMin.txt gerado com sucesso! Download. Arquivo ProfMax.txt gerado com sucesso! Download. Arquivo NProf.txt gerado com sucesso! Download. Arquivo Turm.txt gerado com sucesso! Download. Arquivo NTurm.txt gerado com sucesso! Download. Arquivo HorTurm.txt gerado com sucesso! Download. Arquivo ProfDisp.txt gerado com sucesso! Download. Arquivo ProfDisp\_Matriz.txt gerado com sucesso! Download. Arquivo ProfPref.txt gerado com sucesso! Download.

Distribuição de disciplinas para professores do dpto. de matemática da UFPR. Desenvolvido por Felipe Luiz Palucoski Projeto orientado por: Prof. Dr.º Ademir Alves Ribeiro, Prof. Dr.º Arinei Lindbeck e Prof. Dr.ª Elizabeth Wegner Karas Colaboradores: Priscila Savulski Ferreira, Karla C. Arsie, Jeferson Diniz Iniesta e Murilo

Gerando arquivos para lingo

FIGURA 1 - GERADOR DE ARQUIVOS TXT.

(a) Arquivo Prof.txt

O arquivo Prof.txt, contem as informações de cadastro de todos os professores dentro do sistema. Separado em 2 coluna, onde a primeira representa o número identificador do professor dentro do sistema e a segunda coluna contem o nome do professor cadastrado (Figura 16).

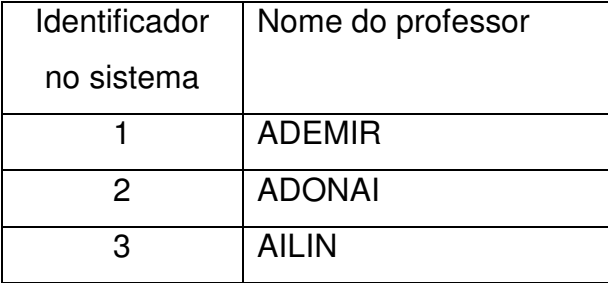

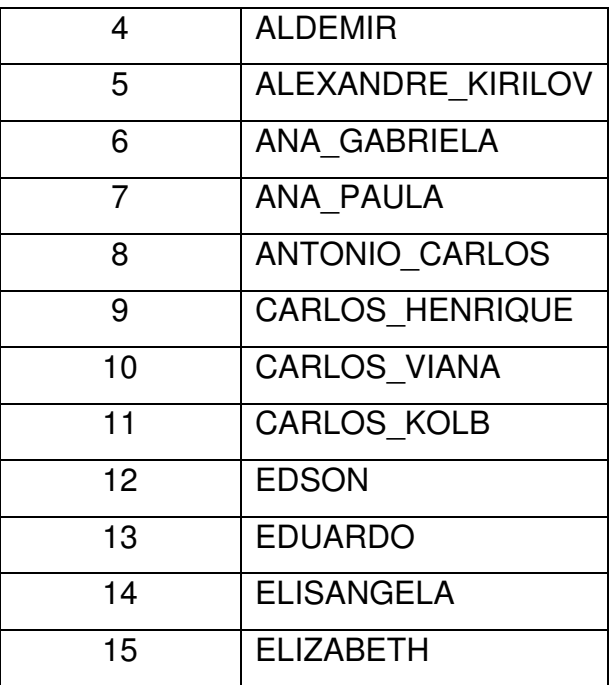

# FIGURA 26 - AMOSTRAGEM DOS 15 PRIMEIROS REGISTROS DO CADASTRO DE PROFESSORES

 Este arquivo permite determinar o nome de cada professor que é identificado por um número durante a resolução do problema de otimização.

(b) Arquivo ProfMin.txt

 Arquivo este que contém o número mínimo de aulas que o professor deve ministrar durante o semestre. Este arquivo é composto somente por uma coluna, onde cada linha desta coluna refere-se a um professor do sistema (Figura 17).

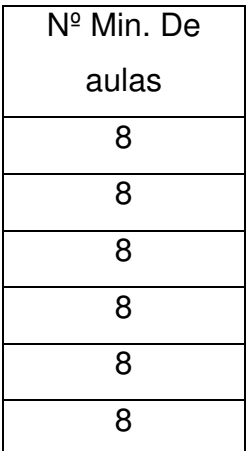

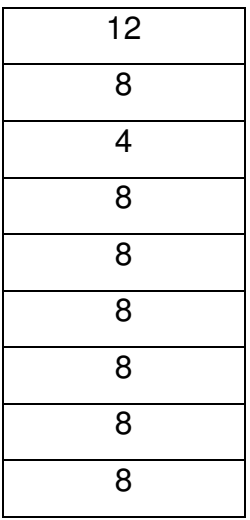

FIGURA 37 - AMOSTRAGEM DOS 15 PRIMEIROS REGISTROS DO NÚMERO MÍNIMO DE AULAS DE CADA PROFESSOR

(c) Arquivo ProfMax.txt

 Arquivo este que contém o número máximo de aulas que o professor deve ministrar durante o semestre. Este arquivo é composto somente por uma coluna, onde cada linha desta coluna refere-se a um professor do sistema (Figura 18).

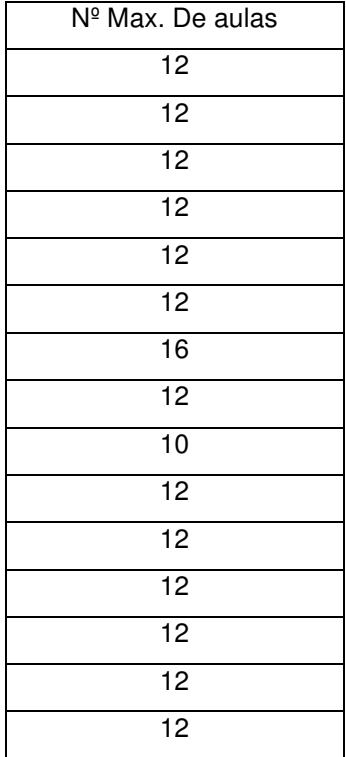

# FIGURA 48 - AMOSTRAGEM DOS 15 PRIMEIROS REGISTROS DO NÚMERO MÁXIMO DE AULAS DE CADA PROFESSOR

 Os arquivos ProfMin e ProfMax fornecem as informações para gerar a matriz HmM discutida no Capítulo 2.

(d) Arquivo NProf.txt

 Este arquivo possui uma única informação que é o número total de professores cadastrado dentro do sistema.

(e) Arquivo Turm.txt

 Arquivo que exporta matriz de todas as turmas já cadastradas no sistema, o número de linhas dessa matriz é composta pelo número total de registros de turmas do sistema e 4 colunas, dentre elas, identificador da turma, código da turma, nome da disciplina e turma. A Figura 19 exibe uma amostragem das 20 primeiras disciplinas cadastradas no sistema.

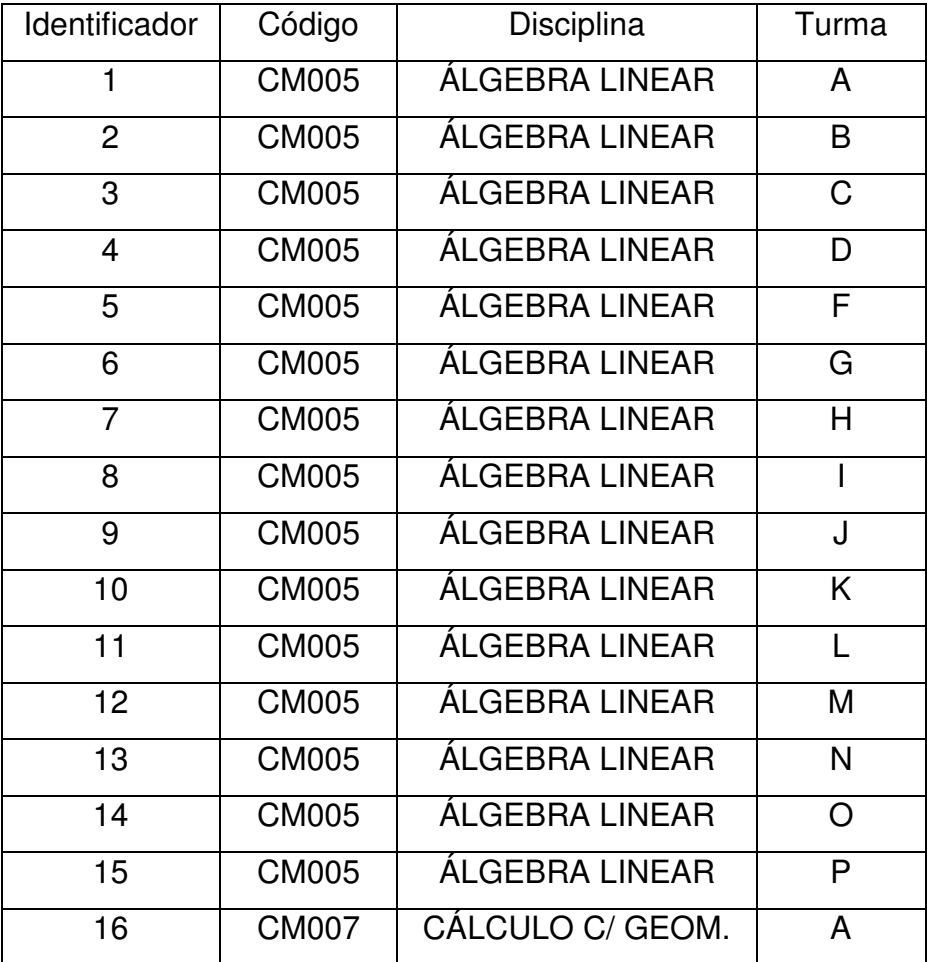

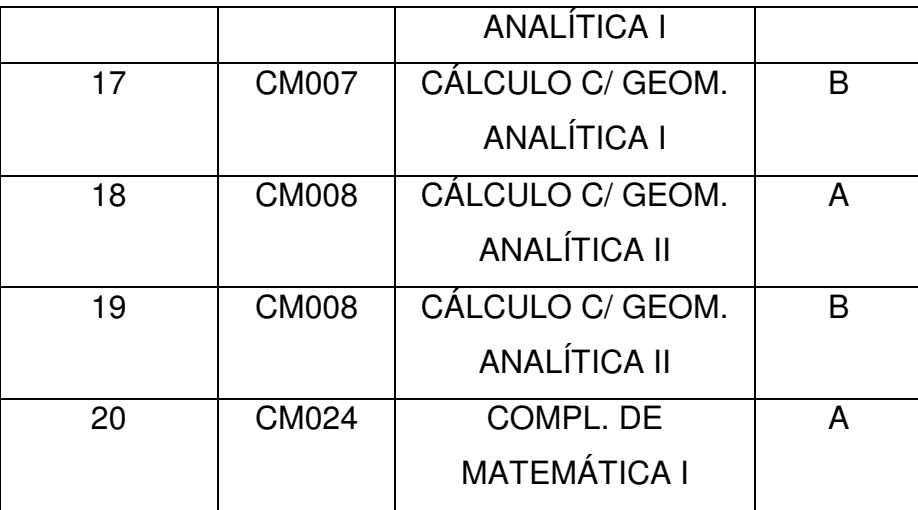

FIGURA 19 - AMOSTRAGEM DOS 20 PRIMEIROS REGISTROS DA TABELA DE TURMAS.

 Este arquivo permite identificar os dados de cada turma que é tratada por um número pelo modelo matemático discutido no capítulo anterior.

(f) Arquivo NTurm.txt

Arquivo que exporta o número total T de turmas cadastradas no sistema.

### (g) Arquivo HorTurm.txt

 Arquivo responsável por gerar a matriz HT binária (matriz composta somente por 0 ou 1) que informa os horários em que ocorrerão as aulas de cada turma.

Como discutido no Capítulo 2, a matriz HT, de dimensões T x H x D, é espacial. Assim na realidade geramos T matrizes de dimensões H x D, colocando-as uma abaixo da outra. Cada matriz H x D do arquivo HorTurm.txt é relacionada com um e somente um único registro listado no arquivo Turm.txt, ou seja, a primeira matriz do arquivo HorTurm.txt está relacionado à primeira linha do arquivo Turm.txt, a segunda matriz com a segunda linha e assim sucessivamente. A Figura 20 apresenta uma amostra do primeiro registro.

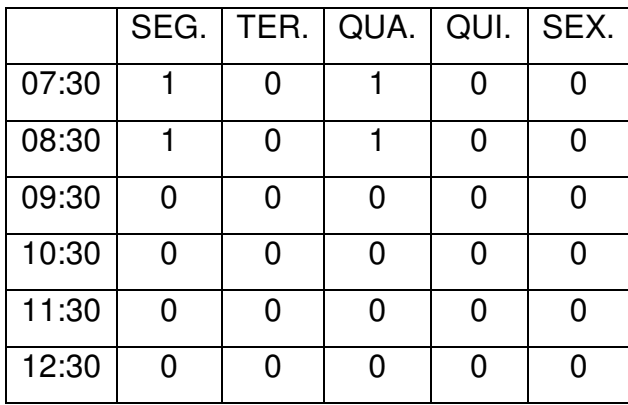

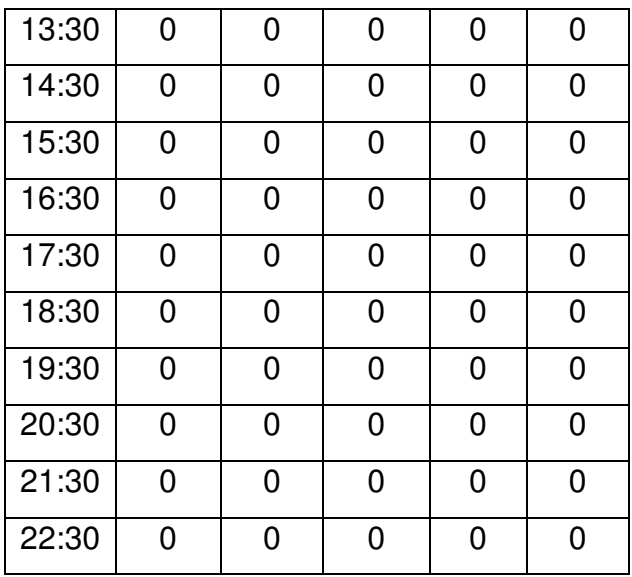

FIGURA 50 - AMOSTRA DA PRIMEIRA MATRIZ GERADA NO ARQUIVO HORTURM.TXT (h) Arquivo ProfDisp.txt

Arquivo responsável por gerar matrizes binárias (matriz composta somente por 0 ou 1) que informam os horários em que o professor não pode dar aula, onde cada matriz deste arquivo é relacionada com um e somente um único registro listado no arquivo Prof.txt, ou seja, a primeira matriz do arquivo ProfDisp.txt se refere à primeira linha do arquivo Prof.txt, a segunda linha do primeiro arquivo com a segunda linha do segundo arquivo e assim sucessivamente. Nessa tabela o valor 0 (zero) representa o horário em que o professor não pode dar aula e 1 os horários em que ele pode dar aula. A Figura 21 apresenta uma amostra do primeiro registro.

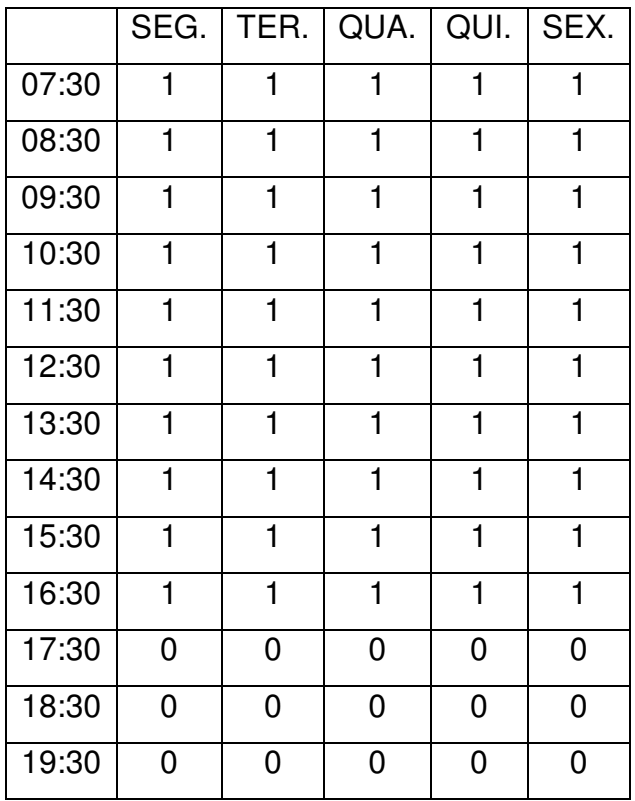

| 20:30 |  |  |  |
|-------|--|--|--|
| 21:30 |  |  |  |
| 22:30 |  |  |  |

FIGURA 21 - AMOSTRA DA PRIMEIRA MATRIZ GERADA NO ARQUIVO PROFPREF.TXT

 No exemplo apresentado na Figura 21, o professor não pode assumir as aulas após as 17h30.

(i) Arquivo ProfDisp\_Matriz.txt

Este arquivo contém variáveis que informam qual a disciplina que um determinado professor não pode dar aula devido as suas restrições. Professores que não colocaram nenhuma restrição no seu cadastro, não terão qualquer entrada nesse arquivo. As variáveis são formadas como um par ordenado x(professor,disciplina)=0; ou seja, o professor "n" não poderá lecionar a disciplina "m", atribuindo assim valor 0 (zero) para este par. Na Figura 22, lista uma amostra de alguns professores e disciplinas que não poderia lecionar.

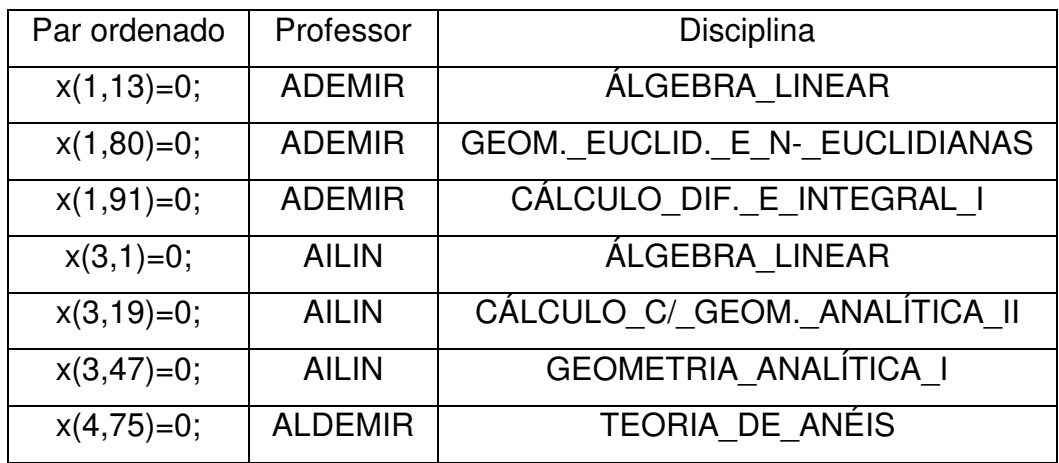

FIGURA 62 - TABELA DE PARES ORDENADOS DOS PROFESSORES E DISCIPLINAS QUE NÃO PODE LECIONAR.

 Este arquivo facilita a entrada dos dados para solucionar o problema discutido no capítulo anterior.

(j) Arquivo ProfPref.txt

 O arquivo ProfPref.txt torna-se nesse ponto o mais importante para a otimização, pois contem as informações de escolhas de cada professor referente a qual disciplina pretende ministrar. Cada linha deste arquivo representa o registro de um professor e cada coluna representa a turma de uma determinada disciplina.

 Os valores contidos nessa matriz variam de 0 a 5, considerando 0 (zero) a disciplina que o professor optou por não ministrar no semestre e os valores de 1 a 5, a preferência que o professor teve por aquela turma da disciplina o peso 5 indica sua primeira opção. Na figura 23, está uma amostra desse arquivo, como seria a sua saída.

| $\Omega$ |   | <sup>0</sup> |   |          |   |          |   |   |   |   |   |          | 0 |                |   |          |   | 0 |   |          |          | 5              | 5 | 0        | 0        | $\Omega$ | 0 | 0        | $\Omega$ |
|----------|---|--------------|---|----------|---|----------|---|---|---|---|---|----------|---|----------------|---|----------|---|---|---|----------|----------|----------------|---|----------|----------|----------|---|----------|----------|
| $\Omega$ |   | $\Omega$     |   | 0        |   | $\Omega$ |   |   |   | 0 | 0 | 0        | 5 | 5              | 0 | 0        | 0 | 0 |   | 0        | 0        | 4              | 4 | $\Omega$ | $\Omega$ | 0        | 0 | $\Omega$ | - 0      |
| $\Omega$ |   | 0            |   | $\Omega$ |   | 0        |   |   | 5 | 0 | 5 | 0        | 4 | 4              | 0 | 0        | 0 | 0 |   | 0        | 0        | $\overline{2}$ | 3 | 0        | 0        | 0        | 0 | 0        | 0        |
| $\Omega$ |   | $\Omega$     |   | 0        |   |          |   |   | 5 | 0 | 5 | 0        | 4 | 4              | 0 | $\Omega$ | 0 | 0 | 0 | 0        | 0        | 2              | 3 | 0        | 0        | 0        | 0 | $\Omega$ | - 0      |
| $\Omega$ |   | 0            |   | 0        |   |          |   |   | 5 | 0 | 5 | 0        | 4 | 4              | 0 | 0        | 0 | 0 |   | 0        | $\Omega$ | $\overline{2}$ | 3 | 0        | 0        | $\Omega$ | 0 | 0        | $\Omega$ |
| $\Omega$ |   | 0            |   | $\Omega$ |   | $\Omega$ |   |   | 5 | 0 | 4 | $\Omega$ | 4 | $\overline{2}$ | 0 | $\Omega$ | 0 | 0 | 0 | 0        | $\Omega$ | 3              | 4 | 0        | $\Omega$ | $\Omega$ | 0 | $\Omega$ | 0        |
| 0        |   | $\Omega$     |   | $\Omega$ |   |          |   |   | 5 | 0 | 4 | 0        | 4 | $\overline{2}$ | 0 | 0        | 0 | 0 |   | $\Omega$ | 0        | 4              | 3 | 0        | 0        | $\Omega$ | 0 | 0        | - 0      |
| 5        | 5 | 5            | 5 | 5        | 5 | 5        | 5 | 5 | 5 | 5 | 5 | 5        | 5 | 5              | 5 | 5        | 5 | 5 | 5 | 5        | 5        | 5              | 5 | 5        | 5        | 5        | 5 | 5        | -5       |

FIGURA 23 - PARCIAL DA MATRIZ DE PESOS E PREFERÊNCIAS DOS PROFESSORES.

 Na Figura 23, a linha de número 8, ocorreu de ficar toda preenchida com o número 5, ou seja, o número de maior peso para a escolha da disciplina, isso ocorre em casos que o professor não informa ao sistema suas restrições e também não faz nenhuma escolha, assim o sistema atribui a esse professor, peso 5 em todas as disciplinas, evitando que o professor fique sem nenhuma turma após a distribuição.

 O arquivo ProfPref fornece a matriz E dos pesos dos professores por determinadas turmas.

## (k) Tela para Manutenção de Sistema

Esta tela é de uso exclusivo do operador máster, pois com as ferramentas disponíveis nesse link poderão ser feitas manutenções no banco de dados. Manutenções estas que incluem alteração, inclusão ou exclusão de registros inseridos nas telas de Cadastro de Professores, Cadastro de Logins e Cadastro de Disciplinas.

## **4 CONCLUSÃO**

Este trabalho insere-se num projeto cujo objetivo é distribuir os encargos didáticos do Departamento de Matemática da UFPR. Participo deste projeto juntamente com os professores Ademir Alves Ribeiro, Arinei Carlos Lindbeck da Silva, Elizabeth Wegner Karas e os alunos da graduação Priscila Savulski Ferreira, Karla C. Arsie, Jeferson Diniz Iniesta e Murilo Mello de Carvalho.

 A contribuição dessa monografia ao projeto refere-se à elaboração de um sistema de coleta de dados dos horários das turmas que deverão ser assumidas, dos horários do professores bem como suas preferências por determinadas turmas.

A implantação desse sistema facilita as escolhas dos professores, pois o sistema trabalhando com filtros no banco de dados de disciplinas, lista apenas turmas em que este professor poderia ministrar suas aulas, deixando assim o professor livre de fazer a verificação manual das turmas que poderia lecionar.

 O sistema também facilita a resolução do modelo matemático proposto no projeto para otimização da distribuição. O sistema gera de forma rápida e eficiente as matrizes necessárias para resolver o problema de programação linear proposto e os relatórios que a comissão de encargos didáticos necessitar.

 Dispondo de várias linguagens de programação para trabalhar on-line e vários bancos de dados, optou-se por trabalhar com a linguagem PHP e banco de dados MySql, pois se mostraram muito eficientes quanto ao tempo de processamento e o espaço para alocar os dados do sistema, além de serem gratuitos, deixando assim a instituição livre de qualquer encargo para manter o sistema.

O desenvolvimento deste trabalho, não ajuda apenas o Departamento de Matemática, e sim ao meu trabalho também, pois houve o desenvolvimento de rotinas em que o PHP não possuía, forçando assim a serem desenvolvidas novas funções que foram utilizadas também em outros trabalhos, além do desenvolvimento deste sistema para a monografia.

De modo geral, os resultados obtidos foram satisfatórios. Facilitou as escolhas dos professores e ajudou a comissão de distribuição de aulas do Departamento de Matemática da UFPR a fazer uma melhor distribuição dessas aulas aos professores.

# **5 REFERÊNCIAS BIBLIOGRÁFICAS**

[1] Adobe Dreamweaver: http://www.adobe.com/br/downloads/. Acesso em 12/09/2009

[2] ARENALES, M.; ARMENTANO V.; MORABITO R.; YANASSE H. H. **Pesquisa Operacional.** 2007 Rio de Janeiro: ELSEVIER Editora LTDA.

[3] CONVERSE, T.; PARK, J. **PHP 4 A Bíblia**. 1ª Ed. Rio de Janeiro: Campus. 2001.

[4] FERREIRA, P. S.. **Aplicação de Programação Inteira na Distribuição da Carga Horária dos Professores do Departamento de Matemática da UFPR**. 2009. Universidade Federal do Paraná, PR. 2009.

[5] LINGO: HTTP://www.lindo.com. Acesso em 15/11/2009.

[6] PHP: http://www.php.net/. Acesso em 12/09/2009

[7] WampServer: http://www.wampserver.com/ . Acesso em 18/09/2009

**ANEXO – QUESTIONÁRIO ELABORADO PELA COMISSÃO DE ENCARGOS DIDÁTICOS DO DEPARTAMENTO DE MATEMÁTICA DA UFPR.**